## **Strukturwandel im Ruhrgebiet am Beispiel des Geländes der ehemaligen Zeche Holland in Bochum-Wattenscheid**

#### **Eine virtuelle Erkundung mit Google Earth und Street View**

#### 1. Kompetenzerwartungen

Die Schülerinnen und Schüler

- beschreiben die Entwicklung und den strukturellen Wandel von Altindustriegebieten der Textil- und der Montanindustrie auf der Grundlage der Standortfaktoren Rohstoffe, Energie und Verkehr,
- analysieren und interpretieren mit Hilfestellungen komplexere diskontinuierliche Texte wie Karten, Grafiken, Statistiken, Schaubilder, (Klima-)Diagramme, WebGIS, Bilder, Karikaturen und Filme (MK 7),
- erstellen selbständig einfache Kartenskizzen, Diagramme und Schaubilder zur Darstellung von Informationen (MK 13),
- beurteilen in Ansätzen raumbezogene Sachverhalte und Problemstellungen vor dem Hintergrund relevanter, ggf. auch selbst entwickelter Kriterien (UK 2).
- 2. Hinweise zum Umgang mit diesem Material
- Die virtuelle Erkundung und Kartierung sollte auf der Grundlage der DGK 1:5.000 erfolgen.
- Je nachdem wie gründlich und ausdauernd die Schülerinnen und Schüler sind, ist die virtuelle Erkundung zeitaufwendig. Die Aufgabe eignet sich für ein Projekt.
- Arbeitsschritt 1 und 2 können arbeitsteilig durch zwei Gruppen parallel erarbeitet werden. Dazu muss die Gruppe "Street View" eine Kartenskizze erhalten, die um die Umrisse der Wohngebäude ergänzt wurde. Außerdem sollte die Gruppe "Street View" kartographisch nicht nur das Alter, sondern auch den Unterschied zwischen Wohn- und Gewerbegebäuden darstellen. Die Gliederung in Teilgebiete (3a) erfolgt dann im Team durch einen Google Earth-Partner und einen Street View-Partner.
- Wenn die Schülerinnen und Schüler noch keine oder nur wenig Erfahrung mit Google Earth und Street View haben, sollten die entscheidenden Funktionen einleitend vom Lehrer bzw. der Lehrerin demonstriert werden.

#### **Das Gelände der Zeche Holland 2006 in Google Earth**

- a. Öffnet Google Earth und macht euch mit den Funktionen von Google Earth (Heran- und Herauszoomen, Verschieben, Strecken messen) vertraut.
- b. Aktiviert im Bereich "Ebenen / Primäre Datenbank" folgende Bereiche: "Grenzen und Beschriftungen", "Orte", "Fotos", "Straßen", "Mehr > Ortskategorien".
- c. Gebt im Feld "Suchen / Anfliegen" die Adresse "Bochum Emil-Weitz-Straße" ein.
- d. Zoomt aus dem Kartenausschnitt heraus, bis ihr das gesamte ehemalige Zechengelände überblicken könnt.
- e. Zeichnet in die Kartenskizze **Wasserflächen und auffällig gestaltete Grünflächen** ein und ergänzt die Legende entsprechend.
- f. Kartierung der **Gewerbenutzung**:

Zoomt auf eine Sichthöhe von ca. 300 m. Die Symbole weisen entweder auf eine gewerbliche Nutzung oder auf Fotos hin. Wenn sich der Mauszeiger auf dem Symbol befindet, wird die Firmenbezeichnung eingeblendet. Notiert mit Zahlen auf der Kartenskizze, wo eine gewerbliche Nutzung stattfindet. Schreibt auf einem zusätzlichen Blatt eine Legende zur gewerblichen Nutzung (Nummer laut Kartenskizze, Firmenbezeichnung). Hinweis: Nicht alle Firmen auf dem Gelände, nutzen die Möglichkeit, über Google Earth für sich zu werben.

- g. Öffnet einige **Fotos** und notiert in Stichworten euren Eindruck vom Gelände der ehemaligen Zeche Holland. Hinweis: Nicht alle Symbole für Fotos sind richtig platziert. Den Symbolen lässt sich auch nicht entnehmen, in welche Richtung fotografiert wurde.
- h. Untersucht die **Wohnnutzung**: Die einzelnen Wohngebäude sind auf der Kartenskizze nicht dargestellt. Zeichnet für die einzelnen Wohngebiete exemplarisch ein paar typische Hausgrundrisse in die Karte ein.

#### **2. Das Gelände der ehemaligen Zeche Holland 2010 in Street View**

- a. Macht euch mit den Funktionen von Street View vertraut (http://maps.google.de/intl/de/help/maps/streetview/learn/using-streetview.html), startet Google Maps (http://maps.google.de/), gebt als Adresse wieder Bochum Emil-Weitz-Straße ein und wechselt in den Street View Modus.
- b. Fahrt in Street View die Straßen um das Zechengelände herum ab. Richtet euren Blick auf die zum ehemaligen Zechengelände gehörende Straßenseite. Fahrt die Straßen innerhalb des Zechengeländes ab und richtet euren Blick auf die rechte und linke Straßenseite. Um die Orientierung nicht zu verlieren, ist es sinnvoll das Kartenfenster geöffnet zu lassen und gleichzeitig den Weg in der Kartenskizze mit zu verfolgen. Nutzt die Funktion des Herein- und Herauszoomens, um Details besser zu erkennen.
- c. Achtet bei eurer "Fahrt" durch das ehemalige Zechengelände auf folgende Aspekte:
	- Gibt es 2010 neue Gewerbegebäude, die im Satellitenbild von Google Earth aus dem Jahr 2006 nicht erkennbar waren? Ergänzt die Kartenskizze entsprechend.
	- Welche Gewerbebetriebe sind zusätzlich zu Google Earth erkennbar? Ergänzt in Kartenskizze und Liste.
	- Welche Gewerbegebäude stammen eventuell noch von der ehemaligen Zechen (häufig rote Ziegelgebäude)? Markiert diese Gebäude mit einer selbstgewählten Schraffur oder Farbe und ergänzt die Legende entsprechend.
	- Welche Gewerbegebäude sehen sehr neu und modern aus? Markiert diese Gebäude mit einer selbstgewählten Schraffur oder Farbe und ergänzt die Legende entsprechend.
	- Untersucht die Wohngebäude hinsichtlich ihres Alters (neu, älter) und ihres Bautyps (Einfamilienhaus, Doppelhaushälfte, Reihenhaus, Mehrfamilienhaus, Sonstiges) und notiert entsprechende Angaben in der Kartenskizze.

## **Zusammenfassung, Auswertung und Ergänzung der Untersuchungsergebnisse**

- a. Gliedert das Gebiet der ehemaligen Zeche Holland in fünf bis sieben Teilgebiete, zeichnet diese Teilgebiete auf der Kartenskizze ein und gebt den Teilgebieten charakteristische Bezeichnungen oder Nummern und eine Kurzbeschreibung.
- b. Fasst eure bisherigen Ergebnisse unter der Überschrift "Der Strukturwandel im Ruhrgebiet am Beispiel der ehemaligen Zeche Holland in Bochum-Wattenscheid" in einem Text zusammen.
- c. Öffnet die Internetseite der Stadt Bochum über den **Gewerbepark Holland** (http://www.bochum.de/C125708500379A31/vwContentByKey/W26ZNG9L221 BOLDDE?open&MCL=7BUCXZ370BOLD)
	- Zeichnet die Grenzen des Gewerbeparks Holland in eure Kartenskizze ein.
	- Wie hoch ist der absolute Anteil der Grünfläche an der Gesamtfläche (Gesamtfläche – Gewerbefläche)?
	- Wie hoch ist der prozentuale Anteil der Grünfläche an der Gesamtfläche (Grünfläche x 100 / Gesamtfläche)?
	- Erläutert die Formulierung "Arbeiten und Wohnen im Park".
	- Wie hoch ist der prozentuale Anteil der bereits verkauften bzw. bebauten Gewerbefläche an der gesamten Gewerbefläche?
	- Welche Standortfaktoren könnten Unternehmer bewogen haben, ihr Unternehmen auf dem ehemaligen Zechengelände anzusiedeln?
- d. Öffnet die Internetseite des **TGW Technologie- und Gründerzentrum Wattenscheid** (http://www.tgr-tgw.de/).
	- Welche Aufgabe (Angebot) hat das TGW?
	- Wie viele Unternehmen arbeiten zurzeit im TGW (> Unternehmen)?
	- Wählt drei interessant klingende Unternehmen aus und notiert deren Firmennamen und Tätigkeitsschwerpunkt.

#### e. **Abschließende Auswertung**:

- Mit welchen (Gestaltungs-)Maßnahmen und Mitteln wird von den Kommunen der Strukturwandel im Ruhrgebiet unterstützt?
- Haltet ihr das Beispiel des Geländes der ehemaligen Zeche Holland in Bochum-Wattenscheid für ein gelungenes Beispiel des Strukturwandels? Begründet eurer Meinung.

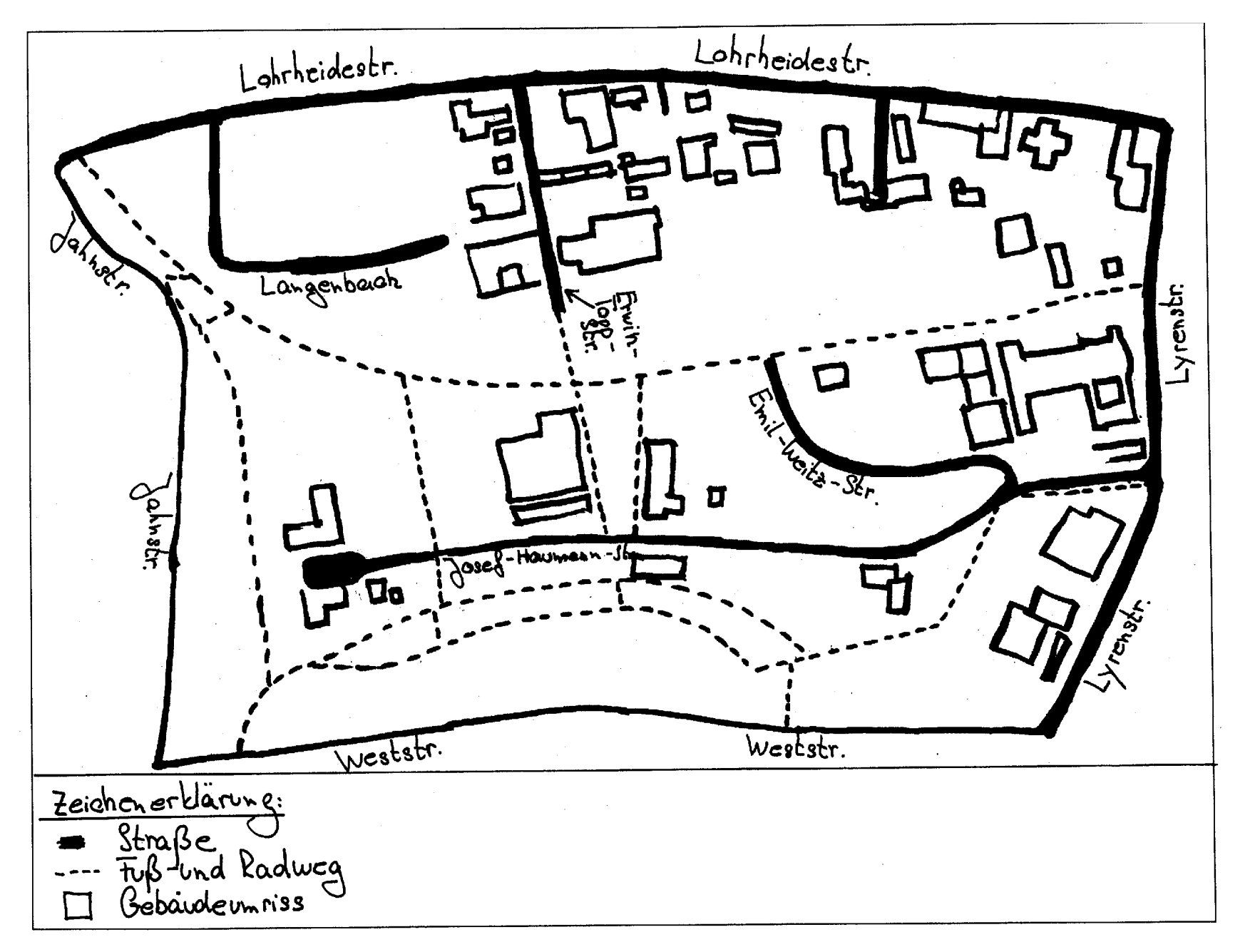

# **Kartenskizze zum Gelände der ehemaligen Zeche Holland in Bochum-**

(Eigener Kartenentwurf auf der Grundlage von http://openstreetmap.org / (Eigener Kartenentwurf auf der Grundlage von http://openstreetmap.org/ http://creativecommons.org/licenses/by-sa/2.0/, ergänzt Juni 2011) http://creativecommons.org/licenses/by-sa/2.0/, ergänzt Juni 2011)

## **Lösung:**

#### **1f. Gewerbebetriebe nach Google Earth (Zugriff Juni 2011):**

- 1 CDU-Bochum
- 2 Kunst & Galerien
- 3 Institut für Ausbildung in bildender Kunst und Kunsttherapie IBKK
- 4 Sigma-dach GmbH
- 5 FKK Arabella
- 6 KFZ-Reparaturen
- 7 Autohaus
- 8 Reifen GmbH
- 9 Gastronomie GmbH
- 10 Z. Industries GmbH
- 11 ADN Advanced Database Network Distribution
- 12 Kälteklimatechnik GmbH
- 13 Care Unit AG
- 14 Quadress GmbH
- 15 Back Bord Mühlenbäckerei
- 16 Professional Products GmbH
- 17 Hotel
- 18 Tankstelle
- 19 Lidl
- 20 Mathias Schmitz
- 21 Steuerberater
- 22 Zeche Holland (Gastronomie)
- 23 ART-Photo Fotostudio
- 24 Conexum ek
- 25 Rechtsanwälte
- 26 Planet LAN GmbH
- 27 Media Service Werbe- und Verlags GmbH

## **1g. Fotos:**

- häufigstes Fotomotiv ist das ehemalige Fördergerüst etwa in der Mitte des Geländes
- Moderne Büro- und Gewerbegebäude, v.a. im südwestlichen Viertel
- Historische Zechenverwaltungsgebäude aus rotem Ziegel (Eingangsbereich) im Westen und Nordwesten
- keine Fotos aus dem nördlichen Gewerbegebiet oder den Wohngebieten äußerster Westen und Süden
- insgesamt: gepflegter, moderner Eindruck mit historischem Ambiente

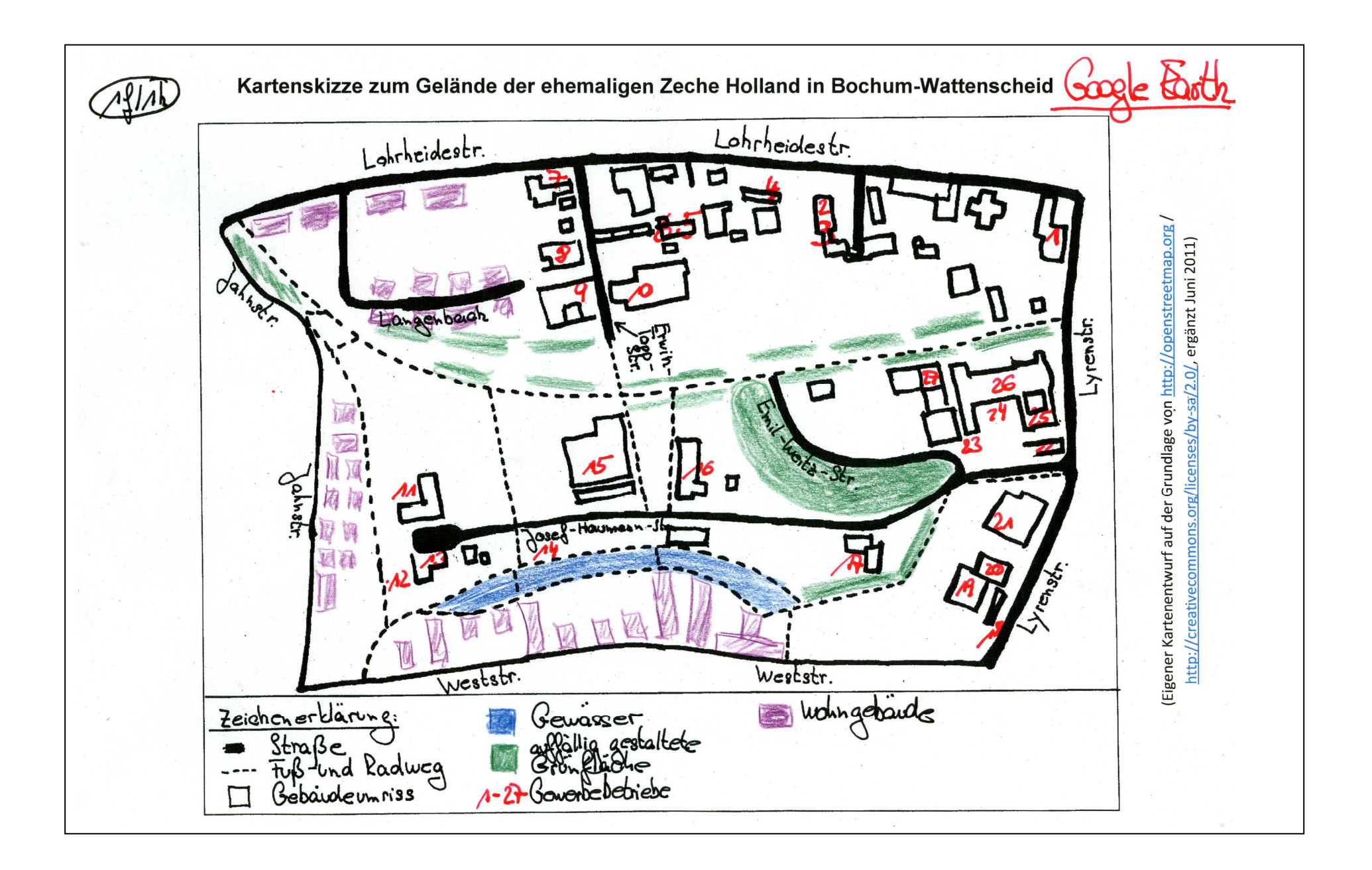

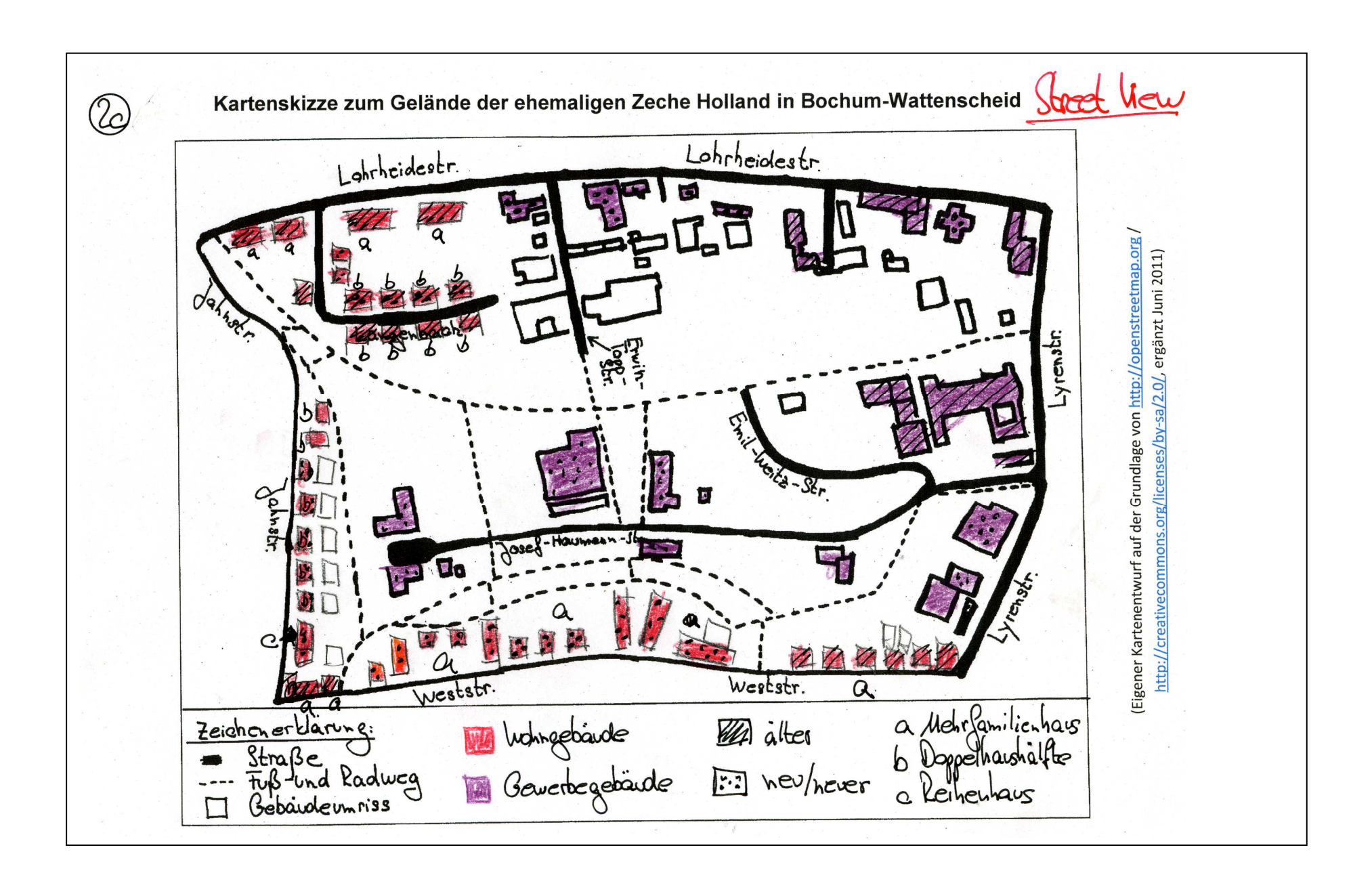

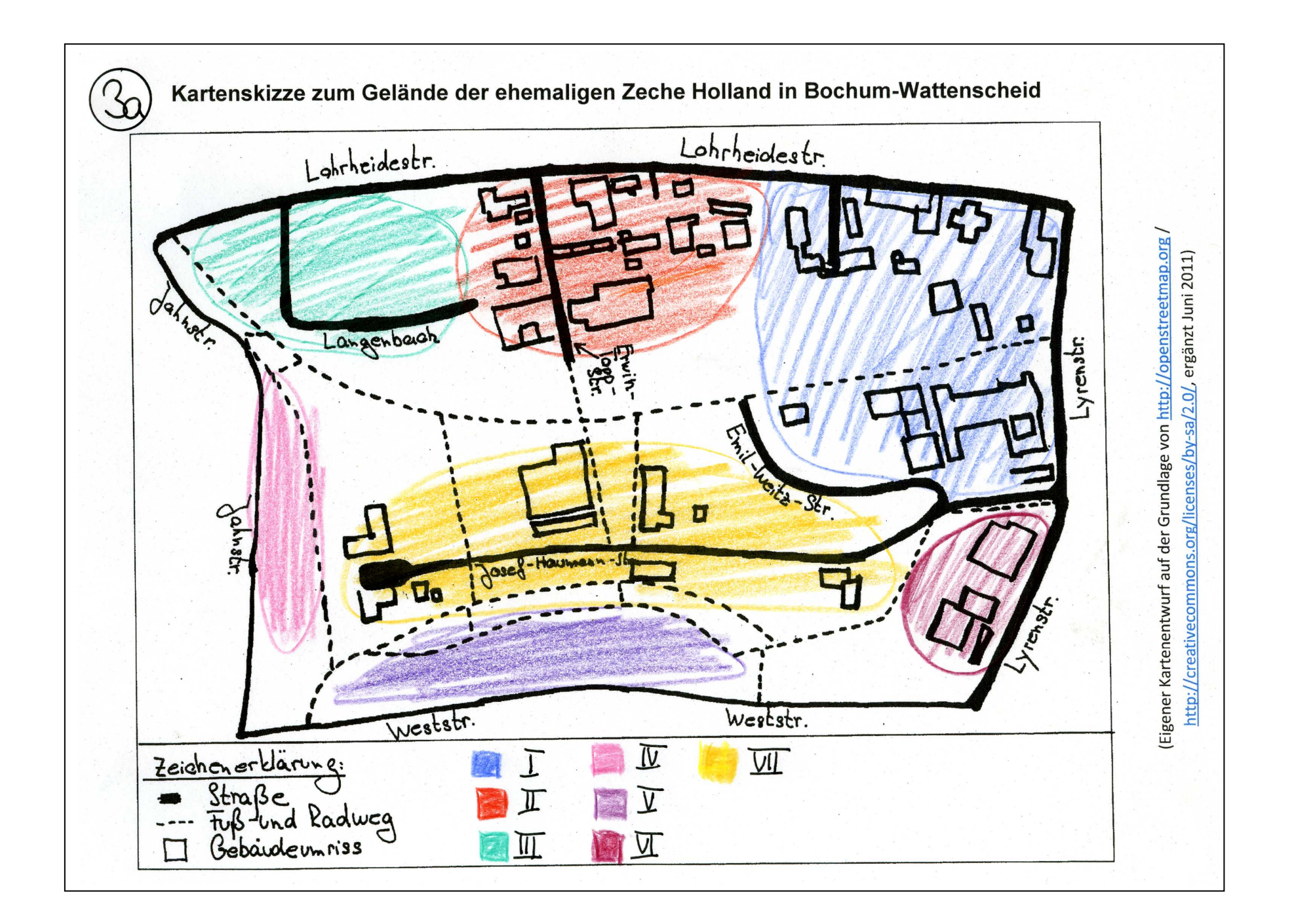

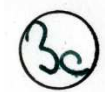

Kartenskizze zum Gelände der ehemaligen Zeche Holland in Bochum-Wattenscheid

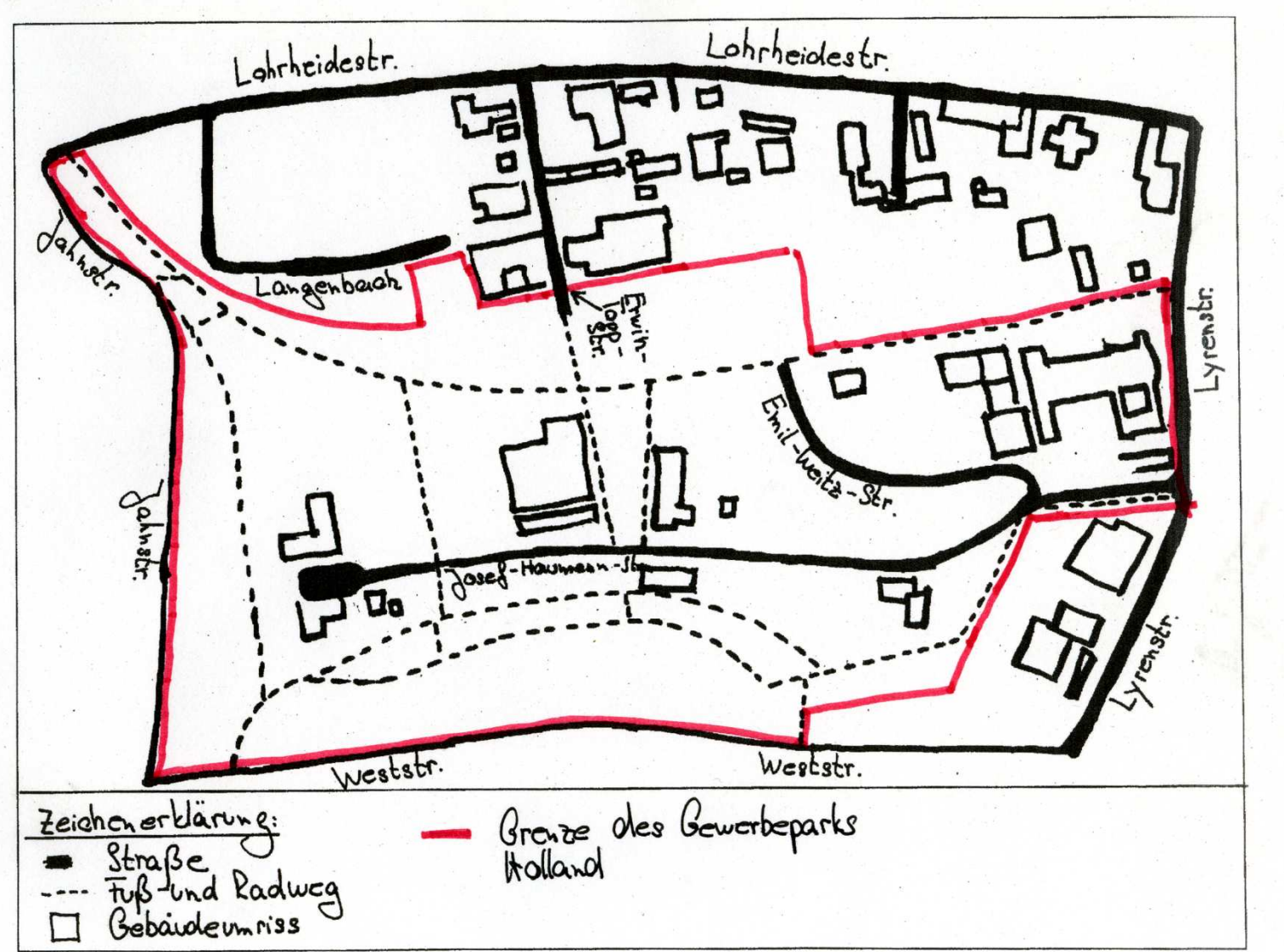

Eigener Kartenentwurf auf der Grundlage von http://openstreetmap.org http://creativecommons.org/licenses/by-sa/2.0/, ergänzt Juni 2011)

#### **3a mögliche Gliederung**

- I historische, renovierte Zechenverwaltungsgebäude, gewerbliche Nutzung, gehobene Dienstleistungen
- II Gewerbegebiet in überwiegend neuen Gewerbegebäude, auffällig viel Autohandel und –Dienstleistungen
- III Wohngebiet in älteren, renovierten Doppelhaushälften aus der Zeit der Zeche
- IV Wohngebiet, sehr neue Doppelhaushälften
- V Wohngebiet, sehr neue Mehrfamilienhäuser
- VI Gewerbegebiet, neuere Einzelhandelsgebäude, Bürogebäude
- VII neue Büro- und Gewerbegebäude, sehr unterschiedliche Branchen (Großbäckerei > Kälteklimatechnik) > Hotel)

## **3c Gewerbepark Holland**

- Gesamtfläche 22,0 ha Gewerbefläche 10,0 ha = Grünfläche 12,0 ha
- Grünflüche 12,0 ha x 100 / Gesamtfläche 22,0 ha =  $54.6$  % Anteil der Grünfläche an der Gesamtfläche
- "Arbeiten und Wohnen im Park": "im Park" = über die Hälfte des Geländes ist Grünfläche, z.T. aufwendig gestaltet wie eine "Parkfläche" mit See; "Arbeiten" Gewerbefläche, Gewerbebetriebe in der Nord- und Osthälfte; "Wohnen" =: Wohngebiete im Westen und Süden
- Verkaufte/bebaute Gewerbefläche 9,5 ha x 100 / Gewerbefläche 10,0 ha = 95% der Gewerbefläche sind verkauft bzw. bebaut
- Standortfaktoren: Lage der Gewerbebetriebe in einem "Park", historisches Ambiente, zentrale Lage (10 km zur Stadtmitte), Verkehrsgunst (Autobahn, Bahn, ÖPNV, Flughafen), Ballungsraum Rhein-Ruhr (Arbeitsmarkt, Kundennähe, Zulieferer, weiterverarbeitende Betriebe); Möglichkeit, in der Nähe des Arbeitsplatzes in neuen Wohngebäuden zu wohnen

## **3d TGW – Technologie- und Gründerzentrum Wattenscheid**

- Beratung und Unterstützung für Existenzgründer und junge Unternehmer; Vermietung von geeigneten Räumen
- 31 Unternehmen (Zugriff 2011)

## **3e Abschließende Auswertung**

- Umwandlung einer Industriebrache in einen attraktiv gestalteten (Park, See) Gewerbepark; Gründerzentrum,
- Ja: u.a. neue Arbeitsplätze, Branchenvielfalt, fast gesamte Gewerbefläche wurde verkauft, Attraktivitätssteigerung für den Stadtteil, ökologische Aspekte
- Nein: u.a. Verlust von 3.000 Arbeitsplätzen, Wie viele wurden auf der gleichen Fläche neu geschaffen? (Daten liegen nicht vor); wahrscheinlich keine geeigneten Arbeitsplätze für die ehemaligen Bergleute